**Pomodoro Free Download [32|64bit]**

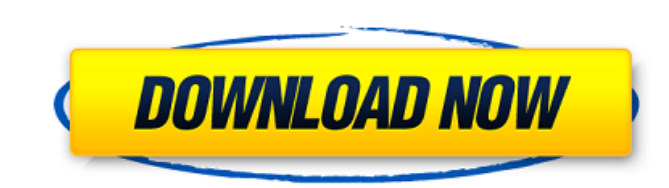

#### **Pomodoro Crack Activator Download For PC [2022]**

ScreenBee Previewer Pro is a free, easy-to-use screen capturing program that allows you to capture, edit, and e-mail clips and screen shots from any application on your system. ScreenBee Previewer Pro works with all versio process of editing. After saving your screen shots to a file, you can email them with just a couple of mouse clicks and watch them in your e-mail. Features: - ScreenBee Previewer Pro allows you to capture screen shots of a graphics. - ScreenBee Previewer Pro supports the most recent Windows operating systems and lets you output your screen shots to a variety of formats, including JPG, GIF, PNG, BMP, and TIFF. - ScreenBee Previewer Pro lets y within any application. - You can save screen shots to a file and e-mail them. - ScreenBee Previewer Pro supports all file formats. - ScreenBee Previewer Pro supports 16, 24 and 32 bit images. - ScreenBee Previewer Pro sup offered at no cost, no strings attached. Now you can record audio directly in QuickTime Player. Record audio directly in QuickTime Player with the new Record Audio button in the QuickTime Player window. Simply press the bu analyzes the performance of Windows processes. This small utility helps you understand which processes are the slowest ones in your computer, and how you can make them run faster. You can even start scanning your computer' discover and diagnose network issues. It is a tool that helps system administrators, network administrators, and network users to establish the

#### **Pomodoro Crack+ [32|64bit]**

Pomodoro Serial Key is a small software application whose purpose is to help you monitor and time different activities with the aid of a timer. It can be deployed on all Windows versions out there. In order to run the prog you can keep it stored on pen drives or other portable devices to carry it with you all the time. Plus, you may gain access to its GUI with a simple double-click on the executable file. System tray running mode The tool ca timer using simple actions. The application is able to show the remaining time via its tray icon, and you can view the time expressed in minutes and seconds. Configuration settings Pomodoro offers you the possibility to en view popup notifications and play audio alerts when the time is up. The timer can be configured by specifying the time in minutes, and you may also assign a custom name to each session. What's more, you are allowed to inte and interruptions). Other important configuration settings worth being mentioned enable you to reset the timer when you interrupt the current session, ask for a reason why you want to interrupt the activity, set the maximu certain tasks on the fly, and can be configured by rookies and professionals alike. Web Hosting Hub is a site where you can find discounted prices on domain and web hosting services. The company offers hosting products fro some pros and cons of all the packages. Package #1 (2 Years) includes \$10.00 USD/Mo hosting, 1000 GB storage, a variety of site builders, and more 09e8f5149f

## **Pomodoro For PC**

New FREE Pomodoro timer software is the best timer I have come across. Pomodoro enables you to track time spent on your activities in an elegant and friendly interface. I'm telling you the truth. Get it now and start track pomodoro timer with a single click. 5. Break your pomodoro when you want and use the pomodoro's scheduled breaks options. 6. Watch your progress over time and receive weekly productivity reports. 7. Pomodoro can be used on that may also be of use to you as a professional content creator: NAPSTER and CUBE. These programs work in a similar way. They enable you to analyze files and folders on your hard disk in real-time. If you know what conten method that the application employs, in the fact that it can detect content of any size, and, perhaps even more importantly, in the way the results of the analysis are presented to you. NAPSTER The application is available first download the application from the official website, then run it. There are three main windows on the screen: The main interface enables you to choose the type of analysis (for example, encoding type or file type) tha amount of memory that the tool can occupy. If you have made all the necessary adjustments, you can click the start button. When the analysis begins, you are presented with the following window: Here you can view the analys top right part of

# **What's New In?**

Pomodoro is a small software application that helps you to work for preset periods of time. In a one-on-one business environment, this tool may be very useful for helping you stick to your calendar when you need to attend Moreover, the utility also works in distributed teams. What's more, you may download this tool for free if you need to test its features before purchasing. The most important point about this particular software applicatio can be controlled via the system tray. In order to view its configuration settings, you need to right-click on its tray icon. In addition to that, you are allowed to start or stop the timer using simple actions. Configurat interrupt the timer and give a specific reason, resume the timer, and check out statistics about each session (with details about the name, end date, duration, and interruptions). Other important configuration settings wor maximum interruption duration, as well as activate alarms upon breaks. Final words In conclusion, Pomodoro helps you keep an eye on the time needed to finish certain tasks on the fly, and can be configured by rookies and p at Silverline Software. The kit is a collection of numerous information packages with the sole goal of helping IT professionals of all kind of backgrounds to quickly and easily set up and install Windows devices on a singl which offers all the required installation steps. Moreover, the toolkit comes with a video which helps you get up to speed with the whole process. The software toolkit offers a few different packages Mainly the kit include

### **System Requirements:**

Amazonske bezelne ogladace se obhajujú už od nejakej doby a riešia ju v takom rozsahu, aby sa cieľom úspechu nejakým konštantným a zrakovým efektom zabezpečili. Hráči stále stupňujú svoje úsilie a inovácie, aby u

[http://malenatango.ru/wp-content/uploads/2022/06/Hive\\_2\\_Crack\\_Download\\_Updated\\_2022.pdf](http://malenatango.ru/wp-content/uploads/2022/06/Hive_2_Crack_Download_Updated_2022.pdf) [https://estalink.fun/upload/files/2022/06/hiOFkNPrBZWH6SieJsH5\\_08\\_258ac0bf1a7b61502b2ba4ebf26f96d8\\_file.pdf](https://estalink.fun/upload/files/2022/06/hiOFkNPrBZWH6SieJsH5_08_258ac0bf1a7b61502b2ba4ebf26f96d8_file.pdf) [http://fotoluki.ru/wp-content/uploads/2022/06/RecKey\\_\\_Crack\\_\\_WinMac.pdf](http://fotoluki.ru/wp-content/uploads/2022/06/RecKey__Crack__WinMac.pdf) [http://demo.funneldrivenroi.com/council/upload/files/2022/06/TCQnIFhVABKpY3ZOjhY9\\_08\\_52bda44955b530d9079a23671c466960\\_file.pdf](http://demo.funneldrivenroi.com/council/upload/files/2022/06/TCQnIFhVABKpY3ZOjhY9_08_52bda44955b530d9079a23671c466960_file.pdf) <https://gabonbiota.org/portal/checklists/checklist.php?clid=4969> <https://soflodetox.com/wp-content/uploads/2022/06/VideoSubFinder.pdf> <https://expressionpersonelle.com/memory-card-file-rescue-crack-free-download-x64/> [https://travelwithme.social/upload/files/2022/06/S62Wy5bMCvXP8ewvYDpv\\_08\\_427fefbee3f3850f64e0b4e7114cf70f\\_file.pdf](https://travelwithme.social/upload/files/2022/06/S62Wy5bMCvXP8ewvYDpv_08_427fefbee3f3850f64e0b4e7114cf70f_file.pdf) <https://xchangemkt.com/rufus-torrent-activation-code/> [https://agendaprime.com/wp-content/uploads/2022/06/DG\\_FroG.pdf](https://agendaprime.com/wp-content/uploads/2022/06/DG_FroG.pdf) [https://chaletstekoop.nl/wp-content/uploads/2022/06/MB\\_Free\\_Nakshatra.pdf](https://chaletstekoop.nl/wp-content/uploads/2022/06/MB_Free_Nakshatra.pdf) [https://mykingdomtoken.com/upload/files/2022/06/8JVS1WoYwcrwWionGMNp\\_08\\_427fefbee3f3850f64e0b4e7114cf70f\\_file.pdf](https://mykingdomtoken.com/upload/files/2022/06/8JVS1WoYwcrwWionGMNp_08_427fefbee3f3850f64e0b4e7114cf70f_file.pdf) <https://psychomotorsports.com/snowmobiles/5903-lib3d-product-key-mac-win/> <http://officinabio.it/?p=11667> <https://72bid.com?password-protected=login> <https://pteridoportal.org/portal/checklists/checklist.php?clid=9672> [https://financebuddy.in/wp-content/uploads/2022/06/UltFone\\_IPhone\\_Backup\\_Unlocker\\_\\_Crack\\_X64.pdf](https://financebuddy.in/wp-content/uploads/2022/06/UltFone_IPhone_Backup_Unlocker__Crack_X64.pdf) <https://earthoceanandairtravel.com/wp-content/uploads/2022/06/antoyar.pdf> <https://mywaterbears.org/portal/checklists/checklist.php?clid=4607> <https://eyeglobe.org/wp-content/uploads/2022/06/adeeelli.pdf>